Un guide pratique pour un LAT<sub>EX</sub> « propre »

# **Une liste des péchés des utilisateurs de LATEX 2**ε

**ou**

## **Commandes et extensions obsolètes, et quelques autres erreurs.**

Original German Version by Mark Trettin<sup>∗</sup>

English Translation by Jürgen Fenn† Traduction française par le TEXnicien de surface‡ .

Traduction française de la version 1.7 9 juin 2004

#### **Résumé**

*Ceci est la version française de « l2tabu ».* À la lecture du forum germanophone consacré à TEX<sup>[1](#page-0-0)</sup> j'ai trouvé qu'un bon nombre de discussions concernaient des extensions et des commandes obsolètes ou, disons, « mauvaises ». Aussi ai-je décidé d'écrire cette petite revue pour donner un guide pratique de LATEX.

Dans cet article j'essaie de montrer les erreurs les plus communes dans l'utilisation de LATEX. Je donne aussi quelques conseils pour les éviter. Cet article n'entend pas remplacer les introductions telles que lshort [\[8\]](#page-17-0) ou De-TeX-FAQ [\[5,](#page-17-1) version 72] ou encore UK FAQ [\[3,](#page-17-2) version 3.9].

Je serais reconnaissant de vos suggestions, améliorations ou commentaires.

Ah, bon, avant toute plainte, oui j'ai utilisé Times / Helvetica / Courier, mais seulement pour garder ce fichier le plus petit possible.  $i -$ )

<sup>∗</sup>[Mark.Trettin@gmx.de](mailto:Mark.Trettin@gmx.de?Subject=[l2tabu.pdf])

<sup>†</sup>[juergen.fenn@gmx.de.](mailto:juergen.fenn@gmx.de.?Subject=[l2tabu.pdf])

<sup>‡</sup>[Yvon.Henel@wanadoo.fr](mailto:Yvon.Henel@wanadoo.fr?Subject=[l2tabu.pdf])

<span id="page-0-0"></span><sup>1.</sup> [de.comp.text.tex](news:de.comp.text.tex)

Copyright © 2003, 2004 by Mark Trettin.

This material may be distributed only subject to the terms and conditions set forth in the *Open Publication License*, v1.0 or later (the latest version is presently available at <http://www.opencontent.org/openpub/>). Ce matériel peut être distribué seulement sous les termes et conditions définis par *Open Publication License* v1.0 ou supérieure — la version la plus récente est disponible à <http://www.opencontent.org/openpub/>.

Je remercie Christoph Bier, Christian Faulhammer, Jürgen Fenn<sup>[2](#page-1-0)</sup>, Yvon Henel<sup>[3](#page-1-1)</sup>, Yvonne Hoffmüller, David Kastrup, Markus Kohm, Thomas Lotze, Frank Mittelbach, Heiko Oberdiek, Walter Schmidt, Stefan Stoll, Emanuele Zannarini [4](#page-1-2) et Reinhard Zierke pour leurs tuyaux, remarques et corrections. *Traduction française de la version anglaise et mise à jour à partir de la version originale par Le TEXnicien de surface* [5](#page-1-3) . Si j'ai oublié quelqu'un qui a contribué à ce document, envoyez-moi un courriel s'il vous plaît.

<span id="page-1-1"></span><span id="page-1-0"></span><sup>2.</sup> Traduction anglaise : [CTAN:info/l2tabu/english/l2tabuen.pdf](ftp://ftp.dante.de/tex-archive/info/l2tabu/english/l2tabuen.pdf)

<sup>3.</sup> Traduction française : [CTAN:info/l2tabu/french/l2tabufr.pdf](ftp://ftp.dante.de/tex-archive/info/l2tabu/french/l2tabufr.pdf)

<span id="page-1-3"></span><span id="page-1-2"></span><sup>4.</sup> Traduction italienne : [CTAN:info/l2tabu/italian/l2tabuit.pdf](ftp://ftp.dante.de/tex-archive/info/l2tabu/italian/l2tabuit.pdf)

<sup>5.</sup> Je tiens à remercier Cyril BUTTAY, Josselin NOIREL, Arnaud SCHMITTBUHL et Étienne du forum [fr.comp.text.tex](news:fr.comp.text.tex) pour leurs relectures et suggestions de correction.

Envoyez, s'il vous plaît, vos commentaires à propos de la version française directement à l'adresse suivante : [Yvon.Henel@wanadoo.fr](mailto:Yvon.Henel@wanadoo.fr?Subject=[l2tabu.pdf])  $[T_{dS}]$ .

## **Table des matières**

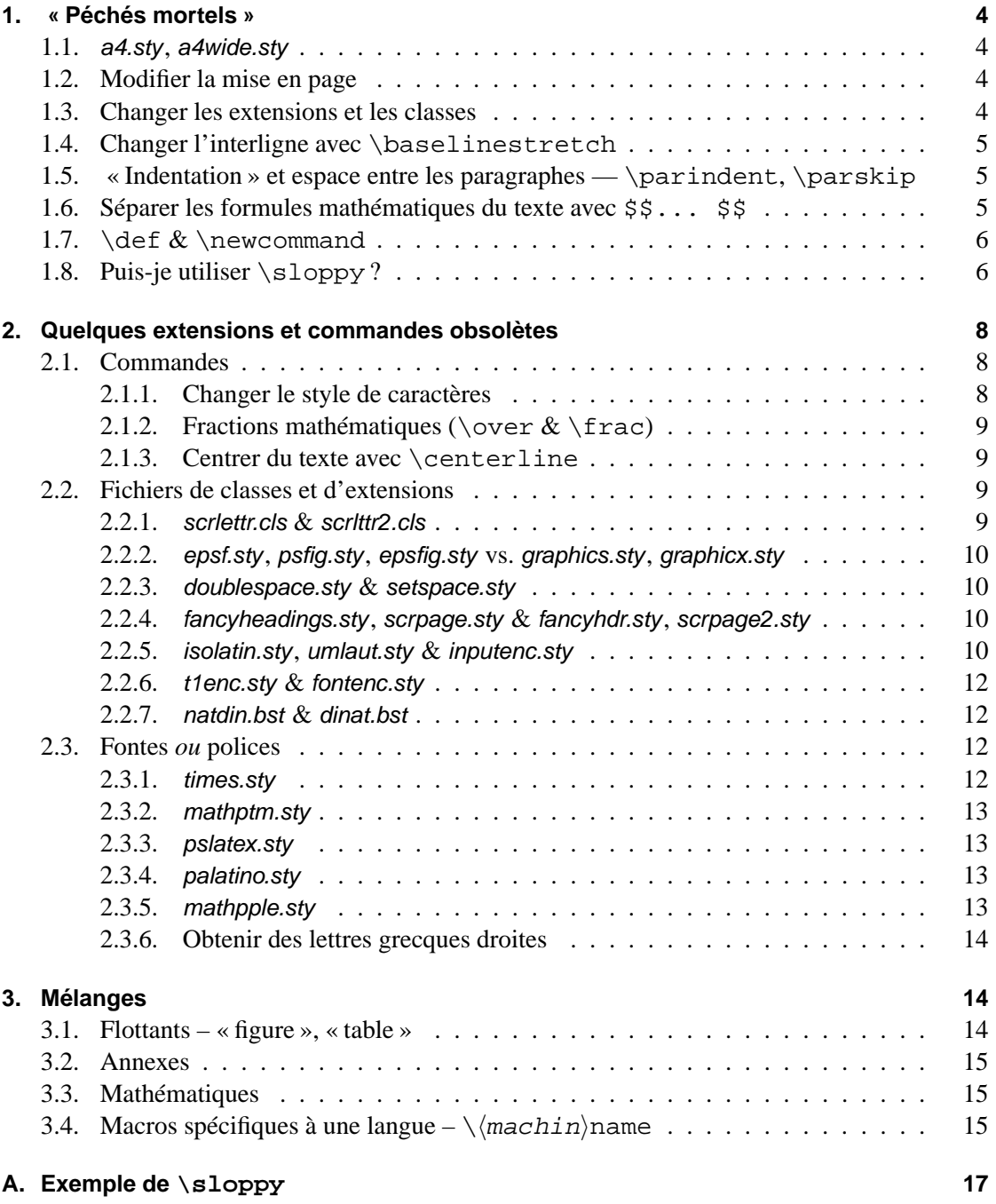

#### 1. « Péchés mortels »

## <span id="page-3-0"></span>**1. « Péchés mortels »**

Dans cette section j'ai probablement regroupé les erreurs les plus graves apparaissant régulièrement sur [de.comp.text.tex](news:de.comp.text.tex), provoquant chez les habitués soit un accès de colère soit une crise de larmes.  $i -$ )

### <span id="page-3-1"></span>**1.1. a4.sty, a4wide.sty**

On ne devrait plus utiliser ces « deux » extensions. Vous devriez les éliminer sans les remplacer dans vos sources LATEX. Utilisez à leur place l'option de classe a4paper. La mise en page que produisent ces extensions est plus que critiquable d'un point de vue typographique. Pire, il y a plus d'une version de ces extensions dans la nature. Toutes ces versions sont incompatibles entre elles. Elles fournissent différentes dispositions pour la zone de texte. Vous ne pouvez même pas faire en sorte que votre document ait, sur le système de quelqu'un d'autre, le même mauvais ? — aspect que lorsque vous l'avez compilé chez vous.

#### <span id="page-3-2"></span>**1.2. Modifier la mise en page**

Les marges produites par les classes *standard* — article.cls, report.cls, book.cls — semblent souvent trop larges aux Européens utilisant du papier A4. Dans ce cas vous devriez utiliser les classes — scrartcl.cls, scrreprt.cls, scrbook.cls — du paquet KOMA-Script. Vous pouvez également utiliser l'extension typearea.sty qui est fournit par KOMA-Script. La documentation incluse dans le paquet fournit des informations complémentaires.

Si vous devez vraiment utiliser une zone de texte très différente de celle produite par l'extension typearea.sty, utilisez alors plutôt les extensions geometry.sty ou vmargin.sty. Ne tentez pas de modifier la mise en page à coup de \oddsidemargin  $\&$  C<sup>ie</sup>.

Vous ne devriez changer \hoffset ou \voffset sous aucun prétexte, à moins que vous compreniez vraiment ce que fait TEX à cet endroit.

#### <span id="page-3-3"></span>**1.3. Changer les extensions et les classes**

Ne changez jamais directement les classes  $\Delta T$ <sub>EX</sub> — par exemple *article.cls*, scrbook.cls ou les extensions — fichiers de style, par exemple varioref.sty, color.sty ! Si vous n'avez pas l'intention de vous faire une « classe conteneur » ou votre propre fichier .sty, vous devez *copier* les fichiers de classe ou de style, éditer la *copie* et la sauvegarder dans un fichier *différent* avec un nom de fichier *différent*.

Pour créer une classe conteneur voyez De-TeX-FAQ [\[5,](#page-17-1) question 5.1.5].

**Indication :** Vous devriez installer tout fichier ou extension supplémentaire dans l'arbre texmf de votre répertoire \$HOME. Autrement ces changements seront détruits lorsque vous mettrez à jour votre distribution TEX. Les fichiers de style, les extensions dont vous n'avez besoin que pour un projet particulier ou celles que vous voulez donner à quelqu'un avec lequel vous désirez travailler sur un projet commun peuvent tout à fait être sauvegardées dans le répertoire de travail courant. Voyez De-TeX-FAQ [\[5,](#page-17-1) question 5.1.4], ou UK FAQ [\[3,](#page-17-2) « Installing LATEX files », section O, « Where to put new files », question 125].

#### <span id="page-4-0"></span>**1.4. Changer l'interligne avec \baselinestretch**

Si vous avez besoin de plus d'espace entre les lignes, par exemple avoir un interligne multiplié par un et demi ou deux, l'extension setspace.sty vous fournit la façon la plus simple de le faire. <sup>[6](#page-4-3)</sup> Toutefois, si vous désirez utiliser d'autres fontes que Computer Modern, p. ex. Palatino, vous pouvez appliquer quelques ajustements mineurs avec \linespread{<factor>}.

Par exemple, avec Palatino, il serait bon d'utiliser \linespread{1.05}.

## <span id="page-4-1"></span>**1.5. « Indentation » et espace entre les paragraphes — \parindent, \parskip**

Il peut être sensé de changer le renfoncement — ou alinéa  $^7$  $^7$  — c'est-à-dire le retrait de la première ligne d'un paragraphe — \parindent. Veuillez noter cependant ce qui suit :

- Ne jamais utiliser de longueurs absolues « mm » par exemples pour changer l'alinéa. Utiliser des longueurs qui dépendent de la fonte telle que « em ». Cette dernière *ne* signifie *pas* que l'alinéa s'adapte automatiquement au changement de taille de caractère mais plutôt qu'on utilise la valeur attachée à la fonte active.
- Utiliser la syntaxe de LAT<sub>EX</sub> avec  $\setminus$ setlength pour faire le travail car ce sera en général la manière la moins problématique de le faire. Cela permettra, par exemple, de *parser* [8](#page-4-5) le fichier LATEX à l'aide d'un programme ou d'un *script* externe. Cela sera également plus facile à maintenir. Cela permet aussi d'éviter les problèmes de compatibilité avec d'autres extensions — calc.sty.

Toutefois si vous préférez à l'alinéa un espace additionnel entre les paragraphes, pour marquer le début d'un nouveau paragraphe sans renfoncement *n'utilisez pas*

```
\setlength{\parindent}{0pt}
\setlength{\parskip}{\baselineskip}
```
On doit éviter de modifier la macro \parskip car cela modifie également les environnements de liste, la table des matières. . . ainsi que les entêtes.

L'extension parskip.sty toutefois, ainsi que les classes KOMA-Script s'efforcent d'éviter ces dommages collatéraux. Pour savoir comment utiliser les options — parskip, halfparskip, etc. de KOMA-Script voir scrguien [\[4\]](#page-17-3). Lorsque l'on utilise une des classes de KOMA-Script on *ne* doit *pas* charger parskip.sty.

## <span id="page-4-2"></span>**1.6. Séparer les formules mathématiques du texte avec \$\$... \$\$**

S'il vous plaît, ne le faites pas !  $\frac{25}{5}$ ...  $\frac{55}{5}$  est une commande plain T<sub>E</sub>X. Cela modifiera les placements verticaux à l'intérieur des formules, les rendant incohérents. C'est pourquoi vous devriez l'éviter en LATEX — voir section [3.3](#page-14-1) page [15](#page-14-1); noter l'avertissement concernant displaymath avec l'extension *amsmath.sty*. De plus, l'option de classe fleqn ne fonctionne plus dans un tel cas.

<span id="page-4-3"></span><sup>6.</sup> Modifier \baselinestretch modifie également de manière disgracieuse l'interligne des notes de pied de page et des légendes de flottant  $[T_{dS}]$ .

<span id="page-4-4"></span><sup>7.</sup> appelé encore, improprement, par décalque de l'anglais, « indentation »  $[T_{dS}]$ .

<span id="page-4-5"></span><sup>8.</sup> C'est-à-dire faire l'analyse syntaxique ou découper en unités.

```
Remplacez \hat{\varsigma} \hat{\varsigma}... \hat{\varsigma} \hat{\varsigma} par \setminus [... \setminus]
                                         ou
                                         \begin{displaymath}
                                          ...
                                          \end{displaymath}
```
#### <span id="page-5-0"></span>**1.7. \def & \newcommand**

Définissez *toujours* vos macros à l'aide de \newcommand{\<name>}{... }.

N'utilisez *jamais* \def\<name>{... }. Le problème principal avec \def est qu'aucun contrôle n'est effectué quant à l'existence d'une macro de même nom. Une macro définie précédemment peut être remplacée sans aucun avertissement.

Les macros peuvent être redéfinies à l'aide de \renewcommand{\ $\$ name>}{... }.

Celui qui sait *pourquoi* il a besoin d'utiliser \def, celui-là en connaîtra probablement les qualités et les défauts. Celui-là peut ne pas tenir compte de cette section.

## <span id="page-5-1"></span>**1.8. Puis-je utiliser \sloppy ?**

De manière générale, le commutateur \sloppy ne devrait jamais être utilisé. Même pas dans le préambule du document. Pour résoudre des problèmes de coupure de ligne dans certains paragraphes afin d'obtenir une typographie de qualité vous devriez :

- 1. vérifier que les motifs de césure corrects, et que les fontes T1 ont été chargés pour l'allemand (n)german.sty et voir De-TeX-FAQ [\[5,](#page-17-1) Punkt 5.3 ff.]), ou UK FAQ [\[3,](#page-17-2) « Hyphenation », section Q.7] et pour le français frenchb de babel.sty ;
- 2. changer les mots du texte. Il n'est pas forcément nécessaire de changer la phrase dans laquelle apparaît le problème de coupure de ligne. Parfois il suffit de changer la phrase précédente ou la suivante ;
- 3. ajuster modérément les paramètres que TEX utilise pour les calculs des coupures de ligne. Axel Reichert a posté<sup>[9](#page-5-2)</sup> une fois, sur [de.comp.text.tex](news:de.comp.text.tex), ses ajustements personnels [10](#page-5-3) avec lesquels il évite les principaux problèmes de coupure de ligne tout en préservant une bonne mise en page. (On doit à partir de là faire vraiment attentions aux avertissements qui apparaissent et les supprimer en reformulant le texte.)

```
\tolerance 1414
\hbadness 1414
\emergencystretch 1.5em
\hfuzz 0.3pt
\widowpenalty=10000
\vfuzz \hfuzz
\raggedbottom
```
<span id="page-5-3"></span><span id="page-5-2"></span><sup>9.</sup> Voir le message Message-ID: [<a84us0\\$plqcm\\$7@ID-30533.news.dfncis.de>](http://groups.google.com/groups?as_umsgid=a84us0$plqcm$7@ID-30533.news.dfncis.de).

<sup>10.</sup> On peut naturellement adapter ces valeurs à son goût mais on doit faire attention avant tout à \emergencystretch. Sinon on obtient un paragraphe « plein de trous » comme avec un traitement de texte bien connu.

Ce n'est que si cela ne suffisait pas que vous pourriez demander un paragraphe composé de manière plus lâche avec l'environnement sloppypar.

tatata tatata tatata tatata tatata tatata tatatata tatata tatata tatata tatata tatata tatata tatatata tatata tatata tatata tatata tatatatattta tatata tatata tatata tatata tatata tatata tatatata

<span id="page-6-0"></span>**FIG. 1:** Exemple avec les réglages d'origine de  $\cancel{E}$ T<sub>F</sub> $\times$ 

<span id="page-6-1"></span>**FIG. 2:** Exemple avec \sloppy

tatata tatatata

tatata tatata tatata tatata tatata tatata tatatata tatata tatata tatata tatata tatata tatata tatatata tatata tatata tatata tatata tatatatattta tatata tatata tatata tatata tatata

Dans les figures [1](#page-6-0) et [2,](#page-6-1) j'ai tenté de présenter l'effet de \sloppy. Avec « Times » qui est utilisée ici, les conséquences négatives de \sloppy ne sont pas aussi extrèmes qu'avec, par exemple, « Computer Modern Roman » du fait de la faible approche [11](#page-6-2). L'effet principal devrait cependant être perceptible.

Markus Kohm a posté sur [comp.text.tex](news:comp.text.tex) un exemple qui montre l'effet très clairement. Avec sa permission, j'ai placé cet exemple en annexe (voir Annexe [A](#page-16-0) page [17\)](#page-16-0).

<span id="page-6-2"></span><sup>11.</sup> Approche : espace entre deux lettres  $[T<sub>dS</sub>]$ .

| obsolète                           | substitut en IAT <sub>E</sub> X 2 $\varepsilon$ |                    |
|------------------------------------|-------------------------------------------------|--------------------|
|                                    | local                                           | global/commutateur |
| $\setminus$ bf                     | $\texttt{textbf} \{ \dots$                      | \bfseries          |
| $\emph{em}$<br>$\cdot \cdot \cdot$ | $\text{empty} \dots$ }                          | $\text{Cem}^d$     |
| {\it<br>$\cdots$                   | \textit{                                        | \itshape           |
|                                    | $\texttt{\text{1}}$                             | \mdseries          |
| {∖rm<br>$\ldots$                   | \textrm{                                        | \rmfamily          |
| $\setminus$ sc<br>$\cdots$         | $\texttt{textsc}$                               | \scshape           |
| {∖sf<br>$\cdot \cdot \cdot$        | \textsf{                                        | \sffamily          |
| $\{\s1$<br>$\ldots$                | $\texttt{textsl} \dots$                         | \slshape           |
| {\tt<br>$\ldots$                   | \texttt{                                        | \ttfamily          |
|                                    | \textup{                                        | \upshape           |

<span id="page-7-4"></span>**TAB. 1:** Commandes de changement de style de caractères

<span id="page-7-3"></span>*a*. Peut être utile pour définir des macros.

## <span id="page-7-0"></span>**2. Quelques extensions et commandes obsolètes**

Markus Kohm a écrit un *script* Perl avec lequel vous pouvez chercher en ligne les erreurs les plus courantes dans vos fichiers. Voyez [http://kohm.de.tf/markus/texidate.](http://kohm.de.tf/markus/texidate.html) [html](http://kohm.de.tf/markus/texidate.html). Veuillez noter que ce *script* n'est pas un parseur complet de T<sub>E</sub>X. C'est pourquoi il ne cherchera que les erreurs les plus communes. Veuillez vérifier votre fichier avant de demander secours dans un forum ou sur une liste de diffusion.

### <span id="page-7-1"></span>**2.1. Commandes**

#### <span id="page-7-2"></span>**2.1.1. Changer le style de caractères**

Le tableau [1](#page-7-4) présente, en vis-à-vis, les commandes obsolètes et les commandes « convenables » de LATEX pour changer le style des caractères. Les macros appelées « locales » ne s'appliquent qu'à leur argument tandis que celles appelées « globales ou commutateurs » s'ap-pliquent à tout le texte jusqu'à la fin <sup>[12](#page-7-5)</sup>.

**Pourquoi ne faut-il pas utiliser de commandes obsolètes ?** Les commandes obsolètes ne tiennent pas compte du NFSS ou « nouveau schéma de sélection de fontes de LATEX  $2e$  ». Par exemple, {\bf foo}, remet à zéro tous les attributs de fonte qui ont été spécifiés en amont avant d'imprimer *foo* en gras. C'est pourquoi vous ne pouvez pas obtenir de l'italique gras à l'aide de {\it \bf Test}. Ce source produira : **Test**. D'un autre côté, les nouvelles commandes \textbf{\textit{Test}} feront ce que l'on attend d'elles et donneront : *Test*. À part cela, avec les anciennes commandes il n'y a pas de « correction d'italique », comparez par exemple *neuf*hampes ({\it neuf}hampe) et *neuf* hampes (\textit{neuf}hampes).

<span id="page-7-5"></span><sup>12.</sup> du groupe dans lequel elles ont été placées  $[T_{dS}]$ .

#### <span id="page-8-0"></span>**2.1.2. Fractions mathématiques (\over & \frac)**

On devrait éviter la commande  $\overline{\overline{C}}$   $\overline{C}$  and  $\overline{C}$  and  $\overline{C}$  and  $\overline{C}$  and  $\overline{C}$  and  $\overline{C}$  and  $\overline{C}$  and  $\overline{C}$  and  $\overline{C}$  and  $\overline{C}$  and  $\overline{C}$  and  $\overline{C}$  and  $\overline{C}$  and  $\overline{C}$  a analyser ou qui ne peut pas être analysée du tout du fait de sa syntaxe très différente de celle de LAT<sub>E</sub>X. De plus l'extension amsmath.sty redéfinit  $\frac{}{\frac{1}{\epsilon}}$  ce qui produira des messages d'erreur en cas d'utilisation de \over. Un autre argument en faveur de \frac{}{} est qu'il est plus facile de compléter les numérateur et dénominateur d'une fraction, spécialement en cas de fractions plus compliquées.

Remplacez  $\alpha \over b$   $\sqrt{s}$  ar  $\frac{a}{b}$ ;

#### <span id="page-8-1"></span>**2.1.3. Centrer du texte avec \centerline**

La commande \centerline est une autre commande TEX que l'on devrait éviter en LATEX. D'une part  $\centerdot$  centerline est incompatible avec quelques extensions de LAT<sub>E</sub>X, p. ex. *color.sty*, d'autre part, elle peut produire des effets que vous préféreriez éviter ou que vous n'attendiez pas. Par exemple :

```
\begin{enumerate}
 \item \centerline{Un point}
 \end{enumerate}
                                                 Un point
                                       1.
Remplacez \centerline{... } par {\centering ... }
                              ou
                              \begin{center}
                              ...
                              \end{center}
```
**Note :** Au sujet du centrage de graphiques et de tables voir section [3.1](#page-13-2) page [14.](#page-13-2)

#### <span id="page-8-2"></span>**2.2. Fichiers de classes et d'extensions**

#### <span id="page-8-3"></span>**2.2.1. scrlettr.cls & scrlttr2.cls**

La classe scriettr.cls du paquet KOMA-Script est obsolète. Elle est remplacée par scrittr2.cls. Afin de produire une mise en page *semblable* à celle de l'ancienne classe de lettre de KOMA-Script utilisez l'option de classe KOMAold qui fournit un mode « compatibilité ».

```
Remplacez
\documentclass{scrlettr}
\documentclass[KOMAold]{scrlttr2}
                          par
```
**Note :** Pour de nouveaux modèles de lettres utilisez la nouvelle interface. Elle est vraiment plus flexible.

Nous ne pouvons pas développer les différences entre les deux interfaces utilisateurs dans ce survol. Voyez scrguien [\[4\]](#page-17-3) pour les détails.

#### <span id="page-9-0"></span>**2.2.2. epsf.sty, psfig.sty, epsfig.sty vs. graphics.sty, graphicx.sty**

Les extensions epsf.sty et psfig.sty ont été remplacées par les extensions graphics.sty et graphicx.sty respectivement. epsfig.sty est juste une enveloppe  $^{13}$  $^{13}$  $^{13}$  pour passer à LAT<sub>E</sub>X, en utilisant l'extension graphicx.sty, d'anciens documents écrits avec psfig.sty.

Comme epsfig.sty utilise graphicx.sty en interne, on *peut* encore utiliser epsfig.sty. On ne devrait pas, toutefois, l'utiliser pour de nouveaux documents. Pour cela les extensions graphics.sty ou graphicx.sty sont préférables. epsfig.sty est fourni essentiellement pour assurer la compatibilité comme mentionné ci-dessus.

Pour les différences entre graphics.sty et graphicx.sty, voyez grfguide [\[2\]](#page-17-4). Pour des conseils sur le centrage des graphiques voyez section [3.1](#page-13-2) page [14.](#page-13-2)

```
Remplacez \usepackage{psfig}
        \psfig{file=image,... } \includegraphics[...
                               par \usepackage{qraphicx}
                                  ]{image}
```
#### <span id="page-9-1"></span>**2.2.3. doublespace.sty & setspace.sty**

Pour changer l'espace entre les lignes utilisez l'extension setspace.sty. L'extension doublespace.sty est obsolète, setspace.sty la remplace. Voyez la section [1.4](#page-4-0) page [5.](#page-4-0)  $Remplacez \usepackage{doublespace} par \usepackage{set} set.$ 

#### <span id="page-9-2"></span>**2.2.4. fancyheadings.sty, scrpage.sty & fancyhdr.sty, scrpage2.sty**

L'extension fancyheadings.sty a été remplacée par fancyhdr.sty. Une autre manière de modifier les entêtes est fournie par l'extension scrpage2.sty du paquet KOMA-Script. Notez, une fois encore, que vous ne devez pas utiliser scrpage.sty. Pour une documentation sur scrpage2.sty voyez scrguien [\[4\]](#page-17-3).

Remplacez \usepackage{fancyheadings} par \usepackage{fancyhdr} Remplacez \usepackage{scrpage} par \usepackage{scrpage2}

#### <span id="page-9-3"></span>**2.2.5. isolatin.sty, umlaut.sty & inputenc.sty**

**Quelques notes générales** Fondamentalement, il y a quatre façons de saisir les *umlauts* alle-mands et les autres caractères non-ASCII<sup>[14](#page-9-5)</sup>.

1. H{\"u}lle ({\'E}tage). Celle-là est utile car elle marche toujours et sur tous les systèmes disponibles.

Ses inconvénients principaux, toutefois, sont que le crénage <sup>[15](#page-9-6)</sup> entre les lettres est perturbé gravement ; elle est très pénible à saisir à tout le moins dans un texte en allemand ; elle est plutôt difficile à lire.

<span id="page-9-4"></span><sup>13.</sup> Une enveloppe, anglais *wrapper*, dénote ici un fichier de style qui lui même charge un ou plusieurs fichiers de style et, ce faisant, copie certaines fonctionnalités.

<span id="page-9-6"></span><span id="page-9-5"></span><sup>14.</sup> Comme les lettres accentuées françaises  $[T<sub>dS</sub>]$ .

<sup>15.</sup> Le « crénage » est l'espace positif ou négatif placé entre les caractères en fonction des caractères qui doivent être composés.

Aussi cette variante devrait *toujours* être évitée du fait des problèmes créés pour le crénage.

2. Avec H\"ulle ou H\" {u}lle (\'Etage ou \' {E}tage) les problèmes mentionnés ci-dessus — crénage — n'apparaissent pas. Elles peuvent être utilisés également sur tous les systèmes.

Toutefois elles sont juste aussi compliquées à saisir et aussi difficile à lire que la variante précédente.

Ces variantes sont utiles toutefois lorsque l'on définit des macros ou dans des fichiers de style car elles sont indépendantes du codage et de l'utilisation d'une extension particulière.

3. Avec l'extension (n)german.sty ou l'option (n)german de l'extension babel.sty, on peut saisir les *umlauts* allemands en tapant simplement H"ulle. Une fois de plus, l'avantage est que cela fonctionne avec tous les systèmes. Comme les extensions babel.sty ou  $(n)$ german.sty sont disponibles sur tous les systèmes T<sub>E</sub>X, il ne devrait pas y avoir de problème de compatibilité. [16](#page-10-0)

Toutefois, une fois de plus, la saisie est délicate et le source est plutôt difficile à lire.

Cette variante est la meilleure pour un texte au long. Mais on devrait l'éviter dans une définition de macro ou dans les préambules.

4. L'entrée directe — Hülle (Étage). Les avantages de cette variante sont patents. Vous pouvez taper et lire le texte source « normalement ».

D'un autre côté, vous devez dire à LATEX ce que vous utilisez comme codage d'entrée. Il peut y avoir également des problèmes lors de l'échange de fichiers entre différents systèmes. Cela *n'est pas* un problème pour TEX ou LATEX eux-mêmes mais cela peut créer des *difficultés d'affichage du texte source dans les éditeurs de texte* sur des systèmes divers. Par exemple, le symbole de l'euro codé en iso-8859-15 (latin9) peut être *représenté* dans un texteur d'une machine windows (CP1252) par ¤ .

Cette variante est tout à fait correcte pour un texte au long. Il vaudrait mieux, cependant, l'éviter dans la définition de macro ou dans les préambules.

En résumé, dans les macros et les préambules ainsi que dans les fichiers de style, on devrait utiliser  $H\backslash \text{``ulle ou H}\backslash \text{``{}l}.$  {u}lle tandis qu'ailleurs dans le texte on peut utiliser soit  $H$ "ulle soit Hülle.

**Codage d'entrée** Pour dire à LATEX quel codage d'entrée est employé dans un fichier *n'utilisez pas* les extensions isolatin1.sty, isolatin.sty ou umlaut.sty ! Ces extensions sont obsolètes ou ne sont pas disponibles sur tous les systèmes.

On doit utiliser l'extension *inputenc.sty*. Quatre options sont disponibles  $17$ :

latin1/latin9 pour les systèmes du genre unix (latin1 fonctionne également avec MS Windows); **ansinew** pour MS Windows ;

<span id="page-10-0"></span><sup>16.</sup> Il n'y a pas d'équivalent à cette saisie pour les accents du français avec babel.sty et frenchb [T<sub>dS</sub>].

<span id="page-10-1"></span><sup>17.</sup> pour ce qui nous occupe ici  $[T<sub>dS</sub>]$ .

**applemac** pour Macintosh<sup>[18](#page-11-4)</sup>;

**cp850** pour OS/2.

```
Remplace \usepace{isolatin1} par \usepackage[latin1]{inputenc}Remplacez \usepackage{umlaut} par \usepackage[latin1]{inputenc}
```
#### <span id="page-11-0"></span>**2.2.6. t1enc.sty & fontenc.sty**

De manière générale cette question a été largement traitée dans De-TeX-FAQ [\[5,](#page-17-1) questions 5.3.2, 5.3.3, 10.1.10] et dans UK FAQ [\[3,](#page-17-2) « Why use *fontenc* rather than t1enc », question 290]. Ce qui reste à dire en résumé est que l'extension t1enc.sty est obsolète et devrait être remplacée par fontenc.sty !

Remplacez \usepackage{t1enc} par \usepackage[T1]{fontenc}

#### <span id="page-11-1"></span>**2.2.7. natdin.bst & dinat.bst**

Le fichier de style natdin.bst a été remplacé par dinat.bst. Remplacez \bibliographystyle{natdin} par \bibliographystyle{dinat}

#### <span id="page-11-2"></span>**2.3. Fontes ou polices**

Le sujet « fontes et LAT<sub>EX</sub> » est, sur de . comp. text. tex, une source intarissable d'« allé-gresse ». <sup>[19](#page-11-5)</sup> La plupart des discussions commencent avec la question « Pourquoi les caractères apparaissent-ils si flous avec Adobe Acrobat® Reader ? » et la plupart des réponses *fausses* pointent vers les extensions *times.sty* ou *pslatex.sty*<sup>[20](#page-11-6)</sup>. Toutefois, avec ces extensions, on utilise des polices complètement différentes.

Pour fabriquer des fichiers PDF qui se présentent bien dans *acroread* voyez De-TeX-FAQ [\[5,](#page-17-1) question 9.2.3], ou UK FAQ [\[3,](#page-17-2) « The wrong type of fonts in PDF », question 79]. Les mots clés sont ae.sty et cm-super <sup>[21](#page-11-7)</sup>.

#### <span id="page-11-3"></span>**2.3.1. times.sty**

L'extension times.sty est obsolète — voyez psnfss2e [\[7\]](#page-17-5). Elle définit \rmdefault comme étant la police « Times », \sfdefault comme « Helvetica » et \ttdefault comme « Courier ». Toutefois elle *n'utilise pas* les polices mathématiques idoines. De plus, Helvetica n'est pas réduite correctement ce qui la fait apparaître trop grosse. Aussi, si vous désirez utiliser une combinaison Times/Helvetica/Courier vous devriez faire ce qui suit :

Remplacez \usepackage{times} par \usepackage{mathptmx} \usepackage[scaled=.90]{helvet} \usepackage{courier}

<span id="page-11-4"></span><sup>18.</sup> le codage latin1 est recommandé aux utilisateurs de OS X car il convient mieux que applemac aux échanges entre plate-formes. Cependant si vous l'utilisez, vérifiez d'abord que votre éditeur de texte est correctement configuré. À plus long terme vous aimerez peut-être passer à unicode mais veuillez noter que la gestion de l'unicode par inputenc.sty est en travaux encore en ce moment.

<span id="page-11-5"></span><sup>19.</sup> Ainsi que sur [fr.comp.text.tex](news:fr.comp.text.tex) et [comp.text.tex](news:comp.text.tex) d'ailleurs  $[T_{dS}]$ .

<span id="page-11-7"></span><span id="page-11-6"></span><sup>20.</sup> On peut désormais mentionner également l'extension *fourier.sty* [ $T_{dS}$ ].

<sup>21.</sup> On peut désormais utiliser plutôt l'extension *lmodern*.sty à la place des cm-super  $[T_{ds}]$ .

**Note :** Le facteur de réduction de helvet.sty, lorsqu'elle est combinée avec Times, devrait se trouver entre 0,90 et 0,92.

#### <span id="page-12-0"></span>**2.3.2. mathptm.sty**

L'extension mathptm.sty est le prédécesseur de mathptmx.sty. Remplacez \usepackage{mathptm} par \usepackage{mathptmx}

#### <span id="page-12-1"></span>**2.3.3. pslatex.sty**

L'extension pslatex.sty fonctionne en interne comme mathptm.sty + Helvet.sty (réduit). Toutefois, elle utilise un Courier trop étroit. Le défaut principal de pslatex.sty est qu'il *ne* fonctionne *pas* avec les codages T1 et TS1.

```
Remplacez \usepackage{pslatex} par \usepackage{mathptmx}
                                \usepackage[scaled=.90]{helvet}
                                \usepackage{courier}
```
**Note sur les combinaisons de Times & Helvetica** Vous pouvez utiliser l'habituelle fonte cmtt pour une police « machine à écrire » et ne pas charger du tout l'extension courier.sty.

#### <span id="page-12-2"></span>**2.3.4. palatino.sty**

L'extension *palatino.sty* se comporte comme *times.sty* – mis à part le fait qu'elle définisse \rmdefault comme « Palatino », bien entendu. C'est pourquoi on ne devrait plus l'utiliser. Remplacez \usepackage{palatino} par \usepackage{mathpazo}

> \usepackage[scaled=.95]{helvet} \usepackage{courier}

**Note :** Le facteur de réduction pour helvet.sty en combinaison avec la fonte Palatino devrait être de 0,95.

« Helvetica » *n'est pas* la meilleure linéale pour une utilisation avec « Palatino ». C'est plutôt la meilleure *disponible librement*. Celui qui possède un CD CorelDraw® aura intérêt à utiliser « Palatino » avec « Frutiger  $^{22}$  $^{22}$  $^{22}$  » ou « Optima  $^{23}$  $^{23}$  $^{23}$  ». Walter Schmidt fournit les outils nécessaires pour utiliser quelques fontes PostScript avec TEX sur sa page personnelle  $^{24}$  $^{24}$  $^{24}$ .

#### <span id="page-12-3"></span>**2.3.5. mathpple.sty**

Cette extension était un prédécesseur de mathpazo.sty. Quelques symboles manquent et ils sont pris dans la fonte Euler. D'autres symboles ne conviennent pas à Palatino car quelques métriques de la fonte sont incorrectes. Pour des détails, voyez psnfss2e [\[7\]](#page-17-5).

<span id="page-12-4"></span><sup>22.</sup> Bitstream « Humanist 777 », bfr

<span id="page-12-5"></span><sup>23.</sup> Bitstream « Zapf Humanist », bop

<span id="page-12-6"></span><sup>24.</sup> Fonts for T<sub>E</sub>X : <http://home.vr-web.de/was/fonts>

#### <span id="page-13-0"></span>**2.3.6. Obtenir des lettres grecques droites**

Les passages que j'ai marqué en rouge ci-après ne sont pas obsolètes dans le sens où « vous ne devriez plus utiliser cela », mais de nos jours, l'édition d'un texte est rendu plus facile par l'extension *upgreek.sty*<sup>[25](#page-13-3)</sup>. Pour des conseils sur son utilisation voyez la documentation upgreek [\[6\]](#page-17-6).

## **Les trucs de pifont.sty**

```
Remplacez
\usepackage{pifont}
\newcommand{\uppi}{\Pisymbol{psy}{112}} $\uppi$
\uppi
ou
\newcommand[1]{\upgreek}{%
\usefont{U}{psy}{m}{n}#1}
\upgreek{p}
                                           par
                                           \usepackage{upgreek}
Le truc de babel.sty
Remplacez
\usepackage[greek,... ]{babel}
\newcommand[1]{\upgreek}{%
\foreignlanguage{greek}{#1}}
\upgreek{p}
                                           par
                                           \usepackage{upgreek}
                                           $\uppi$
```
## <span id="page-13-1"></span>**3. Mélanges**

On trouvera sous ce titre — hormis dans [3.2](#page-14-0) page suivante — des conseils plus généraux que sous le titre « péchés ».

#### <span id="page-13-2"></span>**3.1. Flottants – « figure », « table »**

Pour centrer un flottant vous devriez utiliser la commande \centering plutôt que l'environnement \begin{center}-\end{center} car ce dernier introduit un saut vertical additionnel que vous préférerez éviter dans la plupart des cas.

```
Remplacez \begin{figure}
        \begin{center}
        \includegraphics{image}
\includegraphics{image}
        \end{center}
        \end{figure}
                              par \begin{figure}
                                  \centering
                                  \end{figure}
```
**Note :** Toutefois, lorsqu'il s'agit de centrer une région à l'intérieur d'un texte au long ou dans un environnement titlepage cet espace additionnel peut être le bienvenu.

<span id="page-13-3"></span><sup>25.</sup> L'extension fourier.sty admet une option upright qui donne les grecques bas de casse, les capitales grecques et romaines droites en mode mathématique  $[T_{dS}]$ .

#### <span id="page-14-0"></span>**3.2. Annexes**

Les annexes sont introduites par le commutateur *\appendix. Ce n'est pas* un environnement.

```
Remplacez \begin{appendix}
par \appendix
        \section{Blub} \section{Blub}
        \end{appendix}
```
#### <span id="page-14-1"></span>**3.3. Mathématiques**

De manière générale, vous devriez utiliser l'extension amsmath.sty pour la typographie mathématique avancée car, en premier lieu, il procure quelques nouveaux environnements ressemblants à eqnarray. Les avantages principaux de l'extension sont les suivants.

- L'espacement dans et autour des environnements est plus cohérent,
- les numéros des équations seront placés de telle sorte qu'ils ne seront plus recouverts par du texte,
- $-$  de nouveaux environnements, comme  $\text{split}$ , permettent de découper facilement de longues équations,
- on peut facilement définir de nouveaux opérateurs, semblables à  $\sin$ , avec un placement approprié.

**Avertissement** En utilisant l'extension amsmath.sty, vous ne devriez *jamais* faire usage des environnements displaymath, eqnarray, ou eqnarray\* car ils ne sont pas supportés par amsmath.sty. Autrement vous obtiendrez un placement incohérent.

amsmath.sty adapte correctement  $\langle \cdot, \cdot, \cdot \rangle$ . Vous pouvez donc l'utiliser à la place de displaymath. On peut remplacer eqnarray et eqnarray\* par align ou align\*. Pour une présentation complète de amsmath.sty voyez amsldoc [\[1\]](#page-17-7).

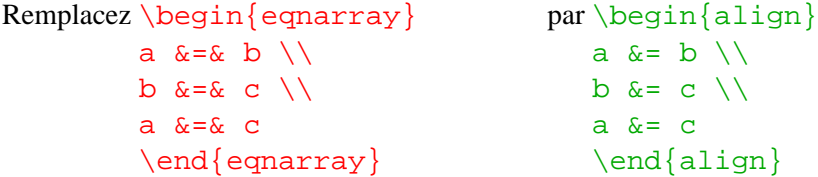

#### <span id="page-14-2"></span>**3.4. Macros spécifiques à une langue – \**h**machin**i**name**

De temps à autre la question revient sur [de.comp.text.tex](news:de.comp.text.tex) de comment modifier, par exemple, « References » en « Liste des ouvrages cités » ou autre entête. Aussi ai-je rassemblé ces macros dans le tableau [2](#page-15-0) page suivante. Elles sont tirées de l'extension frenchb.sty. L'utilisateur qui voudrait adapter la sortie de ces macros à d'autres langues peut aussi bien se reporter à ce tableau en guise d'exemple.

Par exemple, si vous désirez changer « List of Figures » qui se dit habituellement « Table des figures » en français en, par exemple, « Table des illustrations » vous pouvez utiliser la commande suivante :

\renewcommand\*{\listfigurename}{Table des illustrations}

#### 3. Mélanges

| Nom de macro               | Définition originelle | Sortie habituelle en français |
|----------------------------|-----------------------|-------------------------------|
| \prefacename               | Preface               | Préface                       |
| $\chi$ efname <sup>a</sup> | References            | Références                    |
| \abstractname              | Abstract              | Résumé                        |
| $\lambda$ bibname $^b$     | Bibliography          | Bibliographie                 |
| \chaptername               | Chapter               | Chapitre                      |
| \appendixname              | Appendix              | Annexe                        |
| \contentsname              | Contents              | Table des matières            |
| \listfigurename            | List of Figures       | Table des figures             |
| \listtablename             | List of Tables        | Liste des tableaux            |
| \indexname                 | Index                 | Index                         |
| \figurename                | Figure                | FIG.                          |
| \tablename                 | Table                 | TAB.                          |
| \partname                  | Part                  | partie                        |
| \enclname                  | encl                  | P. J.                         |
| \ccname                    | cc                    | Copie à                       |
| \headtoname                | To                    |                               |
| \pagename                  | Page                  | page                          |
| \seename                   | see                   | voir                          |
| \alsoname                  | see also              | voir aussi                    |

<span id="page-15-0"></span>**TAB. 2:** Macros définies par babel.sty avec l'option frenchb  $[T_{dS}]$ .

<span id="page-15-1"></span>*a*. Seulement dans la classe article.

<span id="page-15-2"></span>*b*. Seulement dans les classes report et book.

Les autres macros sont changées de la même manière. Si vous utilisez babel.sty, utilisez la macro \addto. Pour plus de détails voyez De-TeX-FAQ [\[5\]](#page-17-1).<sup>[26](#page-15-3)</sup>

```
\addto{\captionsfrench}{%
 \renewcommand*{\listfigurename}{Table des illustrations}}
```
<span id="page-15-3"></span><sup>26.</sup> Et, pour le français, voyez la « Documentation sur le module frenchb de Babel » par Daniel Flipo disponible sur <http://math.univ-lille1.fr/~flipo/frenchb/babel.html> [T<sub>dS</sub>].

## <span id="page-16-0"></span>**A. Exemple de \sloppy**

Voici le code de l'exemple que Markus Kohm a publié

```
\documentclass{article}
\setlength{\textwidth}{20em}
\setlength{\parindent}{0pt}
\begin{document}
\typeout{First without \string\sloppy\space and underfull \string\hbox}
tatata tatata tatata tatata tatata tatata ta\-ta\-tata
tatata tatata tatata tatata tatata tatata tata\-tata
tatata tatata tatata tatata ta\-tatatatt\-ta
tatata tatata tatata tatata tatata tatata ta\-ta\-ta\-ta
\typeout{done.}
\sloppy
\typeout{Second with \string\sloppy\space and underfull \string\hbox}
tatata tatata tatata tatata tatata tatata ta\-ta\-tata
tatata tatata tatata tatata tatata tatata tata\-tata
tatata tatata tatata tatata ta\-tatatatt\-ta
tatata tatata tatata tatata tatata tatata ta\-ta\-ta\-ta
\typeout{done.}
\end{document}
```
Source : Message-ID: [<8557097.gEimXdBtjU@ID-107054.user.dfncis.de>](http://groups.google.com/groups?as_umsgid=8557097.gEimXdBtjU@ID-107054.user.dfncis.de)

## Références

## **Références**

<span id="page-17-7"></span>[1] AMERICAN MATHEMATICAL SOCIETY : *User's Guide for the* amsmath *Package*. Décembre 1999, Version 2.0.

URL: [CTAN:macros/latex/required/amslatex/](ftp://ftp.dante.de/tex-archive/macros/latex/required/amslatex/).

- <span id="page-17-4"></span>[2] DAVID P. CARLISLE : *Packages in the 'graphics' bundle*. Janvier 1999. URL: [CTAN:macros/latex/required/graphics/](ftp://ftp.dante.de/tex-archive/macros/latex/required/graphics/).
- <span id="page-17-2"></span>[3] ROBIN FAIRBAIRNS : *The UK TFX FAQ. Your 322 Questions Answered.* WWW, Version 3.9, 29 Août 2003, URL: <http://www.tex.ac.uk/faq>.
- <span id="page-17-3"></span>[4] MARKUS KOHM, FRANK NEUKAM und AXEL KIELHORN : *The KOMA-Script Bundle*. scrauien.

URL: [CTAN:macros/latex/supported/koma-script/](ftp://ftp.dante.de/tex-archive/macros/latex/supported/koma-script/).

- <span id="page-17-1"></span>[5] BERND RAICHLE, ROLF NIEPRASCHK und THOMAS HAFNER : *Fragen und Antworten (FAQ) über das Textsatzsystem TEX und DANTE, Deutschsprachige Anwendervereinigung TEX e.V.* WWW, Version 72. Septembre 2003, URL: <http://www.dante.de/faq/de-tex-faq/>.
- <span id="page-17-6"></span>[6] WALTER SCHMIDT : *The upgreek package for EIEX 2ε*. Mai 2001, Version 1.0. URL: [CTAN:macros/latex/contrib/supported/was/](ftp://ftp.dante.de/tex-archive/macros/latex/contrib/supported/was/).
- <span id="page-17-5"></span>[7] WALTER SCHMIDT : *Using common PostScript fonts with EIFX*. Avril 2002, PSNFSS version 9.0.

URL: [CTAN:macros/latex/required/psnfss/psnfss2e.pdf](ftp://ftp.dante.de/tex-archive/macros/latex/required/psnfss/psnfss2e.pdf)

<span id="page-17-0"></span>[8] WALTER SCHMIDT, JÖRG KNAPPEN, HUBERT PARTL und IRENE HYNA : *BTEX2ε-Kurzbeschreibung*. Avril 1999, Version 2.1. URL: [CTAN:info/lshort/german/](ftp://ftp.dante.de/tex-archive/info/lshort/german/). English Translation available at URL: [CTAN:info/lshort/english/](ftp://ftp.dante.de/tex-archive/info/lshort/english/) Dernière version de la traduction française disponible à URL: [CTAN:info/lshort/french](ftp://ftp.dante.de/tex-archive/info/lshort/french) Également, sous forme de Cahier GUTenberg hors-série (2003-02), à

URL: <http://www.gutenberg.eu.org/publications/>